# **SAFE v20.2.0 Release Notes**

© 2022 Computers and Structures, Inc.

# *Notice Date: 31-March-2022*

This document lists changes made to SAFE since v20.1.0, released 04-February-2022. Items marked with an asterisk (\*) in the first column are more significant.

#### **Analysis**

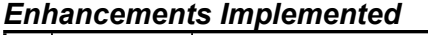

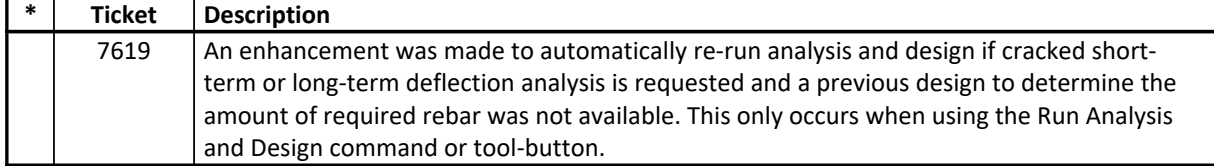

### **Data Files**

#### *Enhancements Implemented*

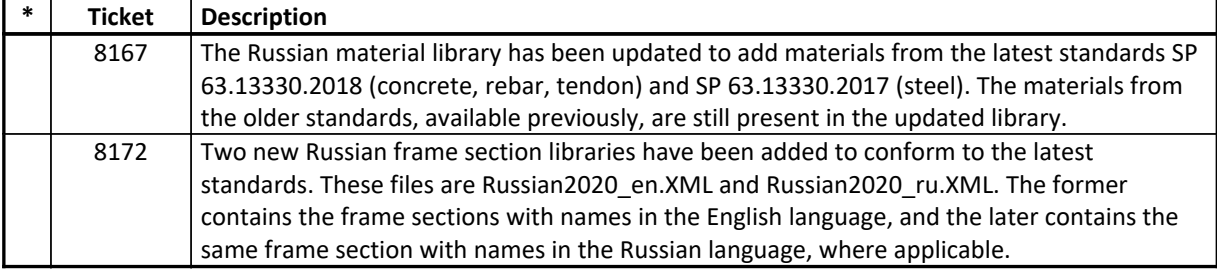

### **Design – Composite Beam**

#### *Enhancements Implemented*

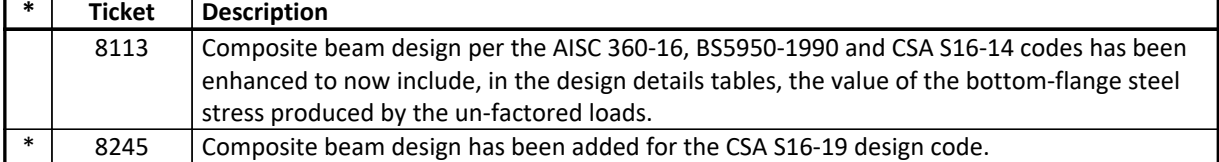

#### **Design – Slab**

#### *Enhancements Implemented*

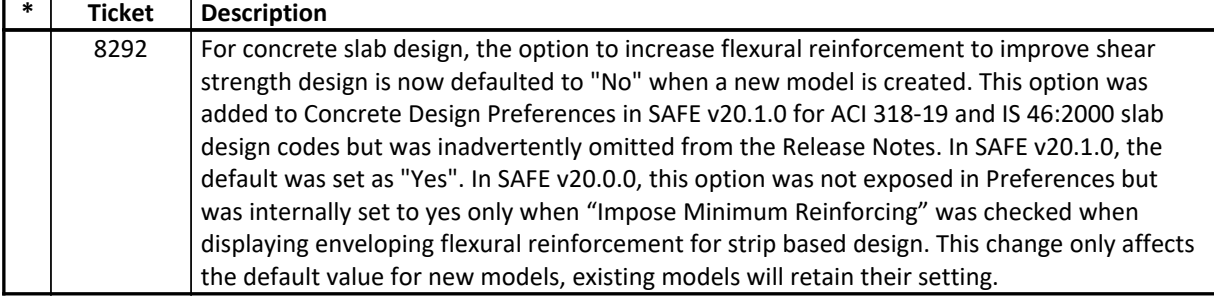

#### **Detailing**

#### *Enhancements Implemented*

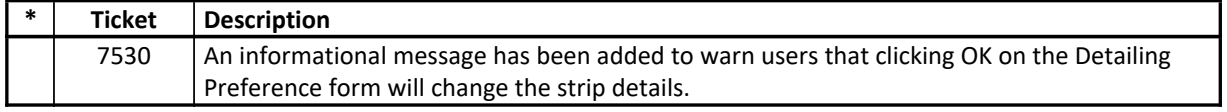

#### **External Import and Export** *Enhancements Implemented*

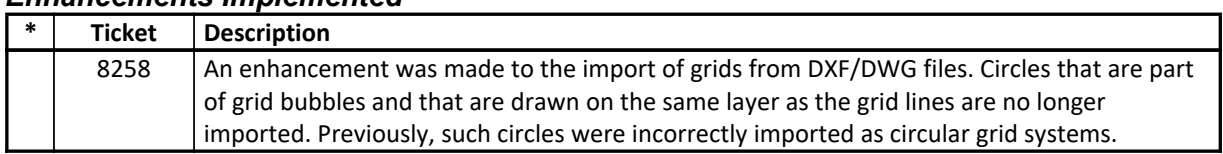

### **Graphics**

#### *Enhancements Implemented*

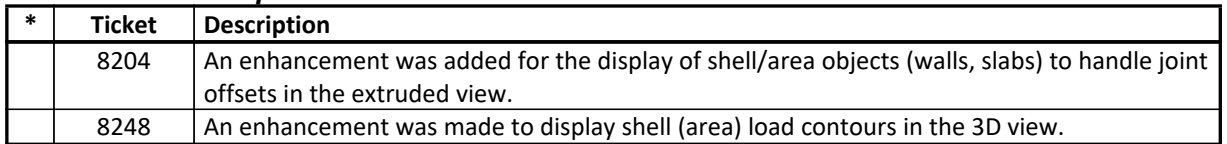

#### **Installation and Licensing** *Enhancements Implemented*

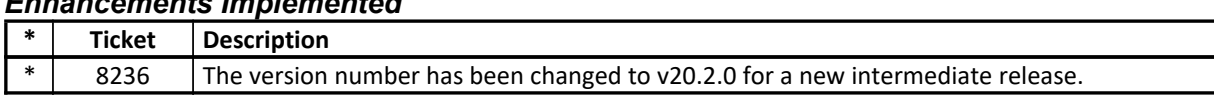

### **Loading**

#### *Enhancements Implemented*

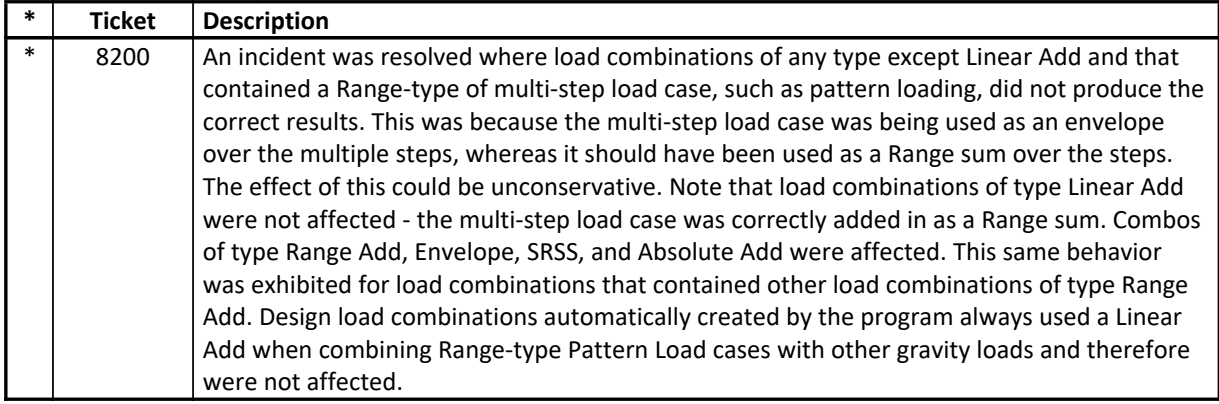

#### **Structural Model**

#### *Enhancements Implemented*

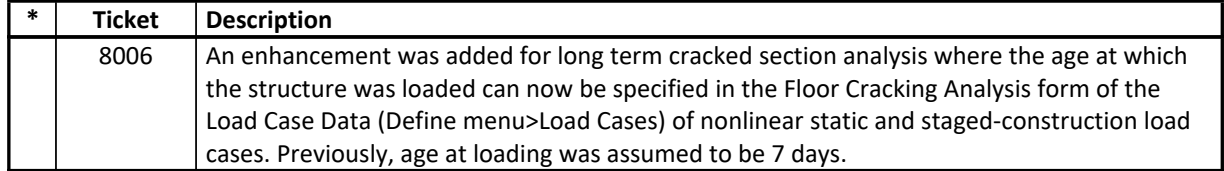

#### **Data Files** *Incidents Resolved*

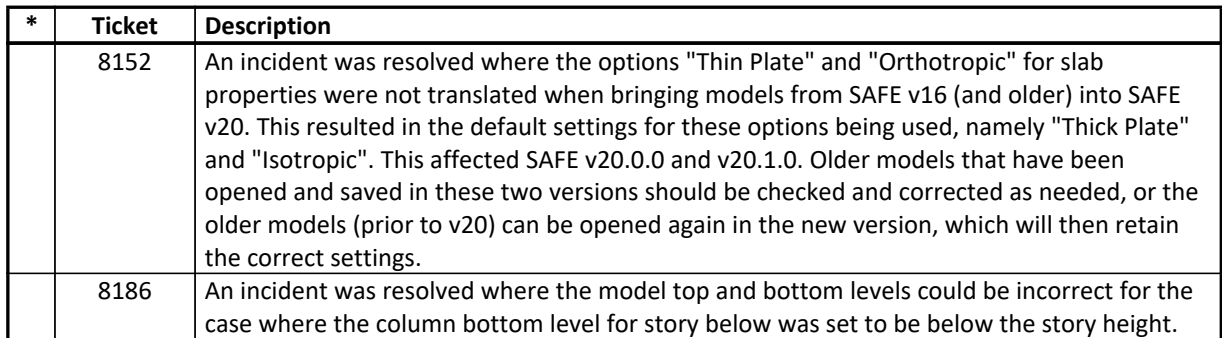

### **Database Tables**

### *Incidents Resolved*

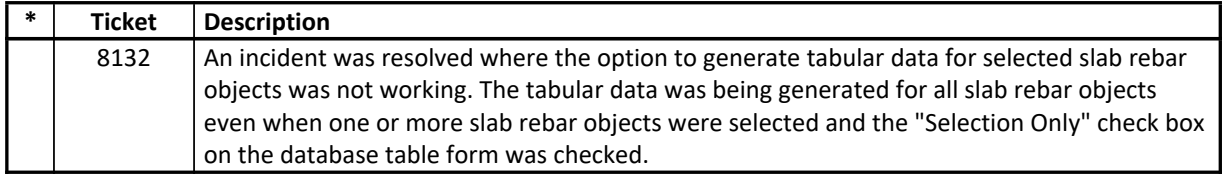

#### **Design – Concrete Frame** *Incidents Resolved*

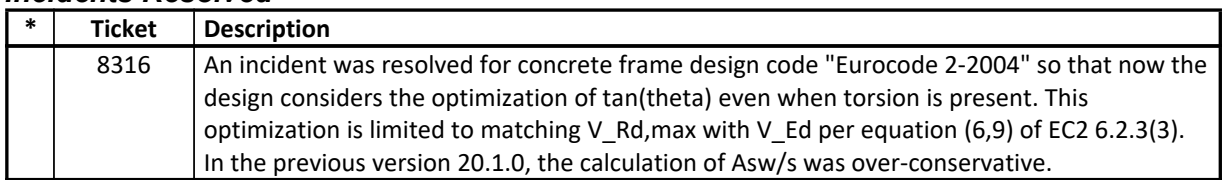

### **Detailing**

#### *Incidents Resolved*

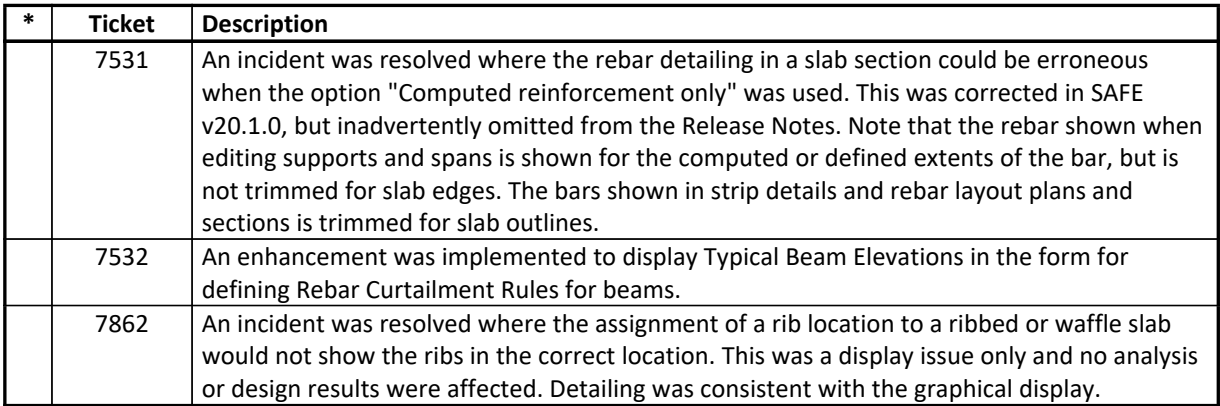

### **External Import and Export**

### *Incidents Resolved*

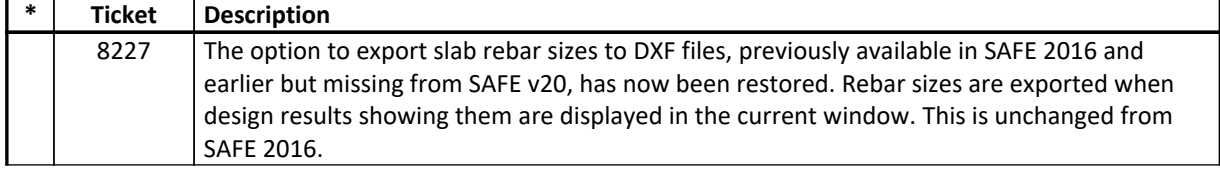

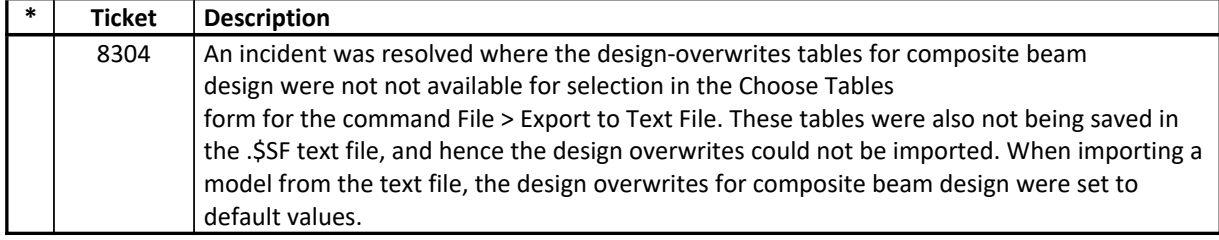

#### **Graphics** *Incidents Resolved*

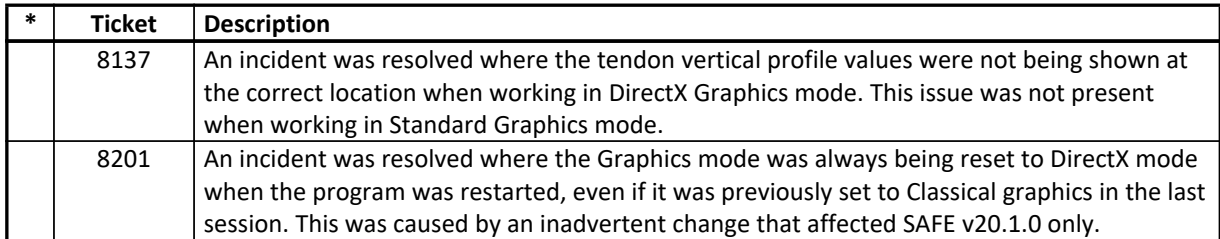

### **Miscellaneous**

#### *Incidents Resolved*

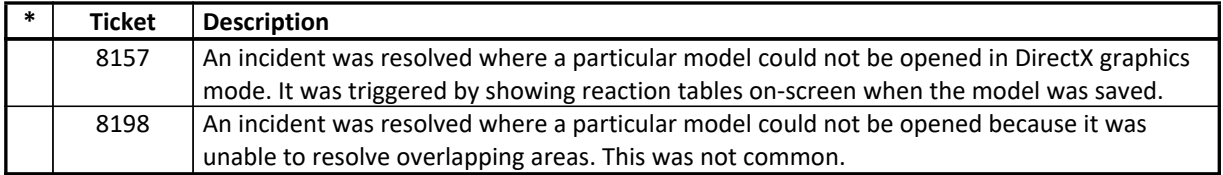

#### **Results Display and Output** *Incidents Resolved*

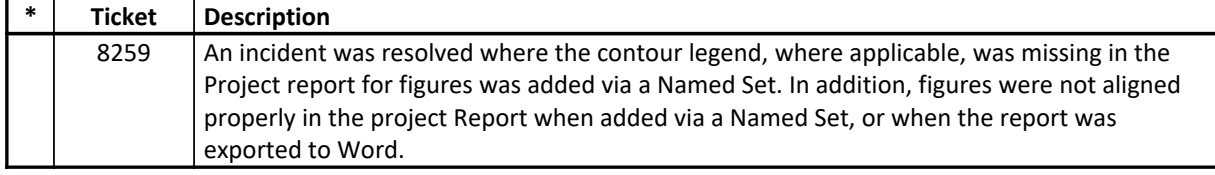

## **Structural Model**

## *Incidents Resolved*

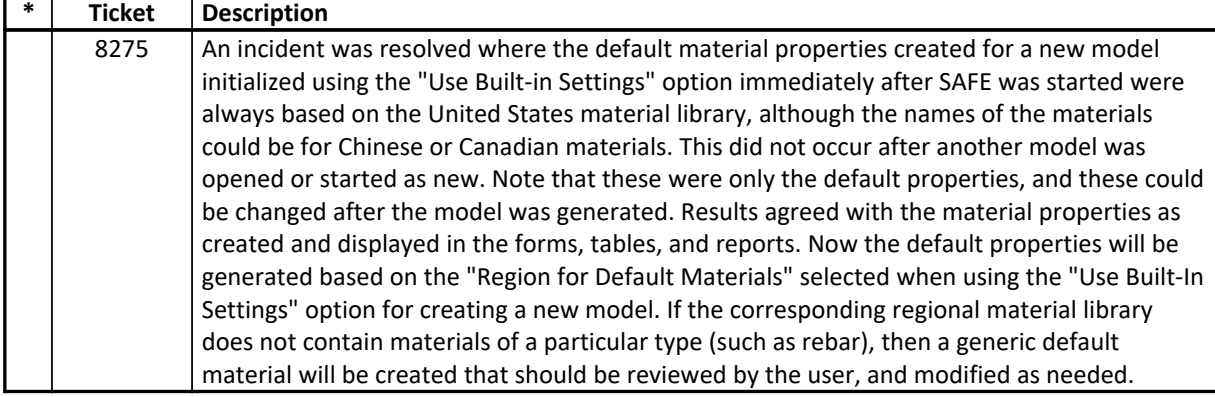

### **User Interface**

### *Incidents Resolved*

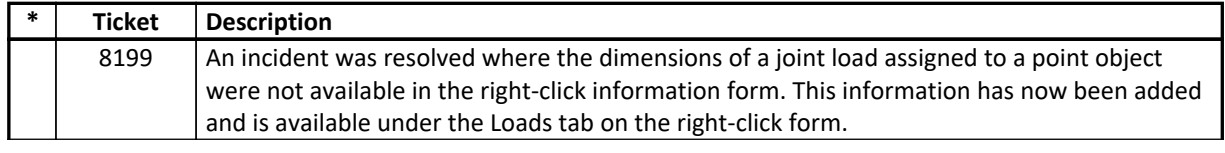

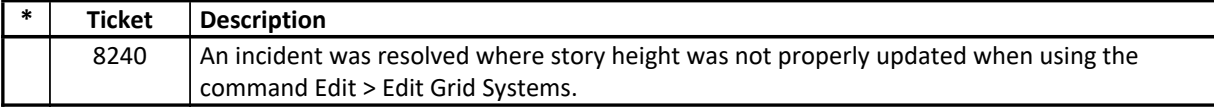